## Gérer les listes de données

BU05 – EXCEL (versions Microsoft Office 2010 à 365)

# DÉTAILS DE LA FORMATION

### **O** OBJECTIFS

- Traiter un volume important d'informations relatives par exemple à vos clients, vos produits, vos commandes, votre personnel …
- Maîtriser les outils de gestion et de consultation de données dans Excel
- Créer, trier et filtrer les données d'une liste
- **D** PUBLIC
	- Tout utilisateur souhaitant gérer des listes de données

#### **B** PRÉREQUIS

 Connaissances équivalentes au module Excel BU - 01 Prise en main

#### **DURÉE**

0,5 jour, soit 3,5 heures

## **C** NOMBRE DE STAGIAIRES PAR SESSION

de 1 à 6 p. maximum par groupe

#### **BUDGET**

- $\bullet$  Inter-entreprises : 62,50  $\epsilon$  H.T / personne
- Intra entreprise : nous consulter

#### **D** DÉLAI D'ACCÈS

• Nous consulter

### **B** MODALITÉS PÉDAGOGIQUES

- Formation en salle à l'aide de :
	- o un vidéoprojecteur
	- o un poste informatique par participant
- Apprentissage des savoir-faire par l'alternance d'apports théoriques et exercices pratiques
- Remise d'un support en couleur contenant le cours du module de formation suivi

#### **D** MODALITÉS D'ÉVALUATION ET FORMALISATION À L'ISSUE DE LA FORMATION

- Enquête de satisfaction stagiaire
- Bilan formateur / formatrice
- Remise d'une attestation individuelle de formation
- Délivrance d'une grille des compétences
- Enquête de satisfaction client

Alliance Form'Action

 13 rue de la Maladrerie Hameau Les Povots 10210 CHAOURCE 03 25 40 16 53 06 23 96 56 82

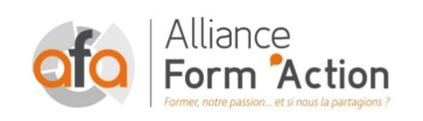

 jf.lhoret@aformaction.fr - www.aformaction.fr OF : N° 21 10 00647 10 - N° SIRET : 508 379 328 00042 - TVA FR : 12508379328 AFA20BU06EX

## PROGRAMME DE FORMATION

- **B** REGLES DE CREATION ET SAISIE DES DONNEES D'UNE LISTE
	- o Définitions : listes, champs, enregistrements
	- o Créer la liste dans Excel
	- o Importer les données d'un fichier texte
	- o Se déplacer rapidement et sélectionner les données d'une liste
	- o Utiliser les volets pour figer les intitulés de colonnes
- **O** UTILISER LE FORMULAIRE DE DONNEES
	- o Ajouter, modifier et supprimer une fiche
	- o Rechercher une fiche
- **C** TRIER LES DONNEES DE LA LISTE
	- o Trier les données pour les afficher dans un ordre déterminé
	- o Combiner plusieurs clés de tri
- **G** FILTRER LES DONNEES DE LA LISTE
	- o Utiliser le filtre automatique pour extraire des données de la liste
	- o Utiliser les filtres personnalisés
- **B** REGROUPER LES DONNEES A L'AIDE DE LA COMMANDE SOUS-TOTAL